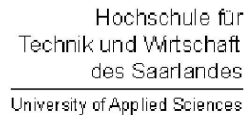

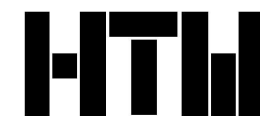

Studiengang Kommunikationsinformatik Prof. Dr.–Ing. Damian Weber

## Systemmanagement und Sicherheit 2. Übung

## Aufgabe 1 (Zyklische Links)

Erzeugen Sie folgende drei Links, die einen Ringschluß verursachen:

link1=⇒link2=⇒link3=⇒link1

Führen Sie ein cat auf link1 aus.

## Aufgabe 2 (Links und tar)

Klären Sie die in der Vorlesung angesprochene Frage bzgl. der Größe eines tar– Archivs, in dem Hardlinks gespeichert werden.

Andert sich die Antwort, wenn Softlinks gespeichert werden?

Ergründen Sie hierzu auch das Verhalten bei Verwendung der Option -L.

## Aufgabe 3 (Inode Informationen)

Sehen Sie sich die Manualpage stat(2) an.

Diese beschreibt drei Funktionen, beachten Sie deren Unterschiede. Benutzen Sie diejenige Funktion, die für einen symbolischen Link den Dateityp symbolischer Link ausgibt und nicht den Dateityp, auf den durch den Link verwiesen wird.

Schreiben Sie nun ein C–Programm, das für beliebig viele als Kommandozeilenparameter angegebene Dateien (falls diese existieren) die folgenden Angaben ausdruckt:

- Filetyp
- User-ID und Gruppen-ID (Besitzer der Datei, Gruppeneigentümer) und den Namen des Benutzers (getpwuid()).
- Zugriffsbits im Oktalsystem
- Zeit des letzten Zugriffs
- Zeit der letzten Inode-Anderung
- Zeit der letzten Dateiänderung
- Zeit der Dateierstellung

Das Ausgabeformat der Uhrzeit sollte der Ausgabe des date Kommandos der Shell entsprechen. Hierzu verwenden Sie die Funktionen time(3) und ctime(3).

Welche Filetypen gibt Ihr Programm für die folgenden Dateien aus (pipe=FIFO):

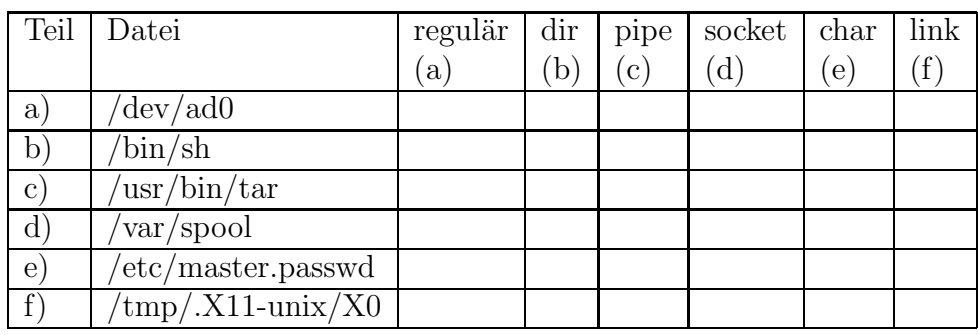

Falls die angegebene Datei nicht vorhanden ist, soll eine Fehlermeldung ausgegeben werden (perror() benutzen, um errno auszuwerten).

Erzeugen Sie ein Makefile, damit Ihr Programm mit dem Kommando make übersetzt werden kann.

Übertragen Sie Makefile und Sourcecode auf den Solaris-Rechner stl-s-stud. Ubersetzen und starten Sie es dort. Welche Anpassungen mußten Sie vornehmen? Überlegen Sie sich, wie vorgegangen werden müßte, damit auf beiden Maschinen der gleiche Sourcecode verwendet werden kann.